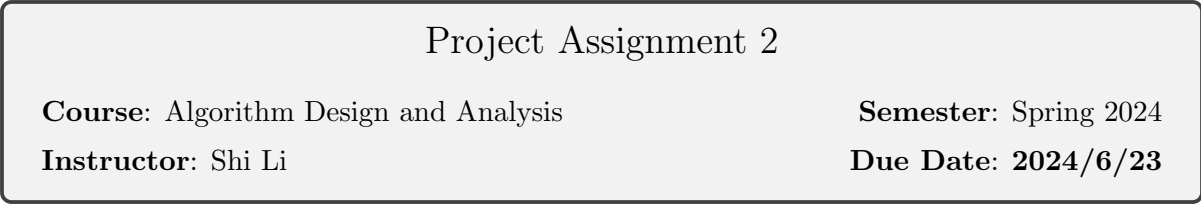

**Problem 1.** An independent set of a graph  $G = (V, E)$  is a set  $U \subseteq V$  of vertices such that there are no edges between vertices in  $U$ . Given a graph with node weights, the maximumweight independent set problem asks for the independent set of a given graph with the maximum total weight. In general, this problem is NP-hard.

For this programming problem, you need to solve the problem on trees: given a tree with node weights, find the independent set of the tree with the maximum total weight. For example, the maximum-weight independent set of the tree in Figure 1 has weight 47.

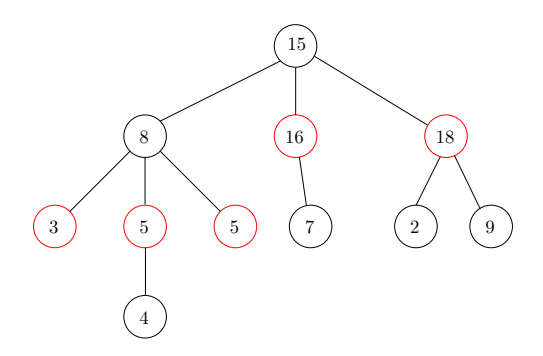

Figure 1: The maximum-weight indpendent set of the tree has weight 47. The red vertices give the independent set.

We assume that the nodes of the tree are  $[n] = \{1, 2, 3, \cdots, n\}$ . We root the tree at vertex 1, and for each vertex  $i \in [2, n]$ , the parent of i is a vertex  $j < i$ .

# Input:

- The input is taken from the standard input (console).
- The first line of input contains one integer  $n$ , the number of vertices in the tree.
- The next n lines contain two integers each, where the *i*-th line contains two integers  $p_i$ and  $w_i$ , where  $p_i$  is the parent of i and  $w_i$  is the weight of i. We assume  $p_1 = 0$ , which is useless. For all  $i \in [2, n]$ , we have  $1 \leq p_i < i$ .

# Output:

- The output is printed to the standard output (console).
- You only need to output one integer, the weight of the maximum-weight independent set.

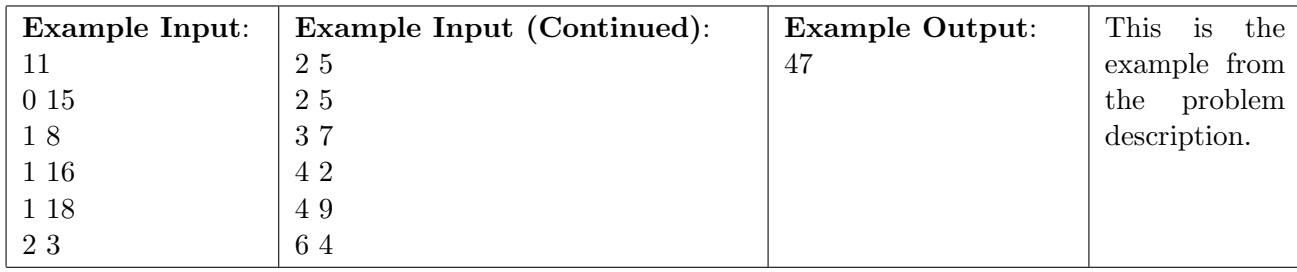

#### Constraints:

- $1 \le n \le 10^6$ .
- $0 \leq w_i \leq 10^6$  for every  $i \in [n]$ .
- It is expected that your program terminates in 10 seconds.

Problem 2. You need to implement the minimum-weight arborescence problem. The input is a directed graph  $G = (V, E)$  with edge weights  $w \in \mathbb{Z}_{\geq 0}^E$ . The vertices of the graph are indexed 1 to n. The root of the arborescence is 1, which does not have incoming edges in G. It is guaranteed that every vertex is reachable from 1 in  $G$ , and  $G$  does not contain parallel edges.

#### Input:

- The input is taken from the standard input (console).
- The first line of input contain two integers  $n$  and  $m$ , indicating the numbers of vertices and edges in G respectively.
- The next  $m$  lines give the description of the  $m$  edges. Each line contains three integers  $u, v$  and w, denoting an edge from u to v of weight w.

#### Output:

• The output is printed to the standard output (console). It contains a single integer, which is the weight of the minimum-weight arborescence in G rooted at 1.

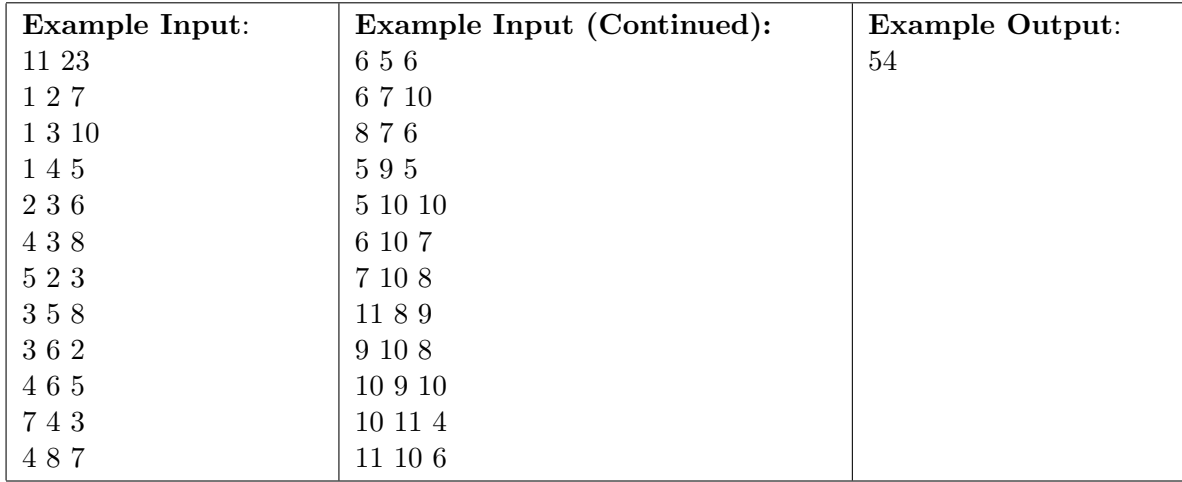

# Constraints:

- $1 \leq n \leq 1000, 1 \leq m \leq 10000$ .
- The weights are integers between 0 and  $10^6$ .
- It is expected that your program terminates in 10 seconds.

**Problem 3.** You need to implement the algorithm for the project selection problem. You are given a set of n projects, indexed from 1 to n. Each project  $i \in [n]$  has a specific weight  $w_i \in \mathbb{Z}$ , which can be positive or negative. Additionally, there are precedence constraints between the projects: if project i precedes project j, then to select j, you must also select i. The precedence constraints do not induce cycles; that is, if we draw an directed edge  $(i, j)$  if i precedes j, then the resulting directed graph does not contain a directed cycle.

The goal of the problem is to select a subset of projects such that the total weight of the selected projects is maximized, while satisfying all the precedence constraints.

# Input:

- The input is taken from the standard input (console).
- The first line of the input contains two integers  $n$  and  $m$ , indicating the the number of projects and the number of precedence constraints respectively.
- The second line contains  $n$  integers representing the weights of the projects, with the  $i$ -th number denoting the weight of project i.
- The next  $m$  lines contains the  $m$  precedence constraints. Each line contains two integers  $i, j \in [n], i \neq j$ , indicating a precedence constraint where project i precedes project j.

# Output:

- The output is printed to the standard output (console).
- The output contains a single integer representing the maximum total weight of the selected subset of projects.

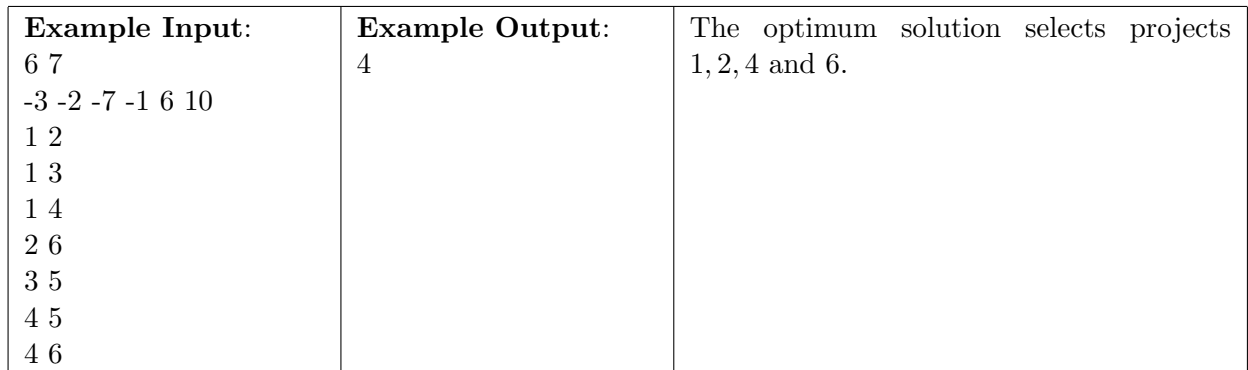

Constraints:

- $1 \le n \le 1000$ .
- $1 \le m \le 10000$ .
- $-10^6 \leq w_i \leq 10^6$ .
- It is expected that your program terminates in 10 seconds.